# Package 'mlr3fselect'

May 3, 2022

<span id="page-0-0"></span>Title Feature Selection for 'mlr3'

Version 0.7.1

Description Implements methods for feature selection with 'mlr3', e.g. random search and sequential selection. Various termination criteria can be set and combined. The class 'AutoFSelector' provides a convenient way to perform nested resampling in combination with 'mlr3'.

License LGPL-3

URL <https://mlr3fselect.mlr-org.com>,

<https://github.com/mlr-org/mlr3fselect>

BugReports <https://github.com/mlr-org/mlr3fselect/issues>

**Depends** mlr3 ( $>= 0.12.0$ ), R ( $>= 3.1.0$ )

**Imports** bbotk  $(>= 0.5.2)$ , checkmate  $(>= 2.0.0)$ , data.table, lgr, mlr3misc ( $> = 0.9.4$ ), mlr3pipelines ( $> = 0.3.0$ ), paradox ( $> =$ 0.7.0), R6

**Suggests** genalg, rpart, test that  $(>= 3.0.0)$ 

Config/testthat/edition 3

Config/testthat/parallel true

Encoding UTF-8

Language en-US

NeedsCompilation no

RoxygenNote 7.1.2

Collate 'assertions.R' 'AutoFSelector.R' 'ArchiveFSelect.R' 'ObjectiveFSelect.R' 'helper.R' 'mlr\_fselectors.R' 'auto\_fselector.R' 'extract\_inner\_fselect\_archives.R' 'extract\_inner\_fselect\_results.R' 'fselect.R' 'fselect\_nested.R' 'FSelector.R' 'FSelectorFromOptimizer.R' 'FSelectorExhaustiveSearch.R' 'FSelectorRFE.R' 'FSelectorRandomSearch.R' 'FSelectorSequential.R' 'FSelectorShadowVariableSearch.R' 'FSelectorDesignPoints.R' <span id="page-1-0"></span>'FSelectorGeneticSearch.R' 'FSelectInstanceMultiCrit.R' 'FSelectInstanceSingleCrit.R' 'reexports.R' 'sugar.R' 'bibentries.R' 'zzz.R'

Author Marc Becker [aut, cre] (<<https://orcid.org/0000-0002-8115-0400>>), Patrick Schratz [aut] (<<https://orcid.org/0000-0003-0748-6624>>), Michel Lang [aut] (<<https://orcid.org/0000-0001-9754-0393>>), Bernd Bischl [aut] (<<https://orcid.org/0000-0001-6002-6980>>)

Maintainer Marc Becker <marcbecker@posteo.de>

Repository CRAN

Date/Publication 2022-05-03 13:40:02 UTC

# R topics documented:

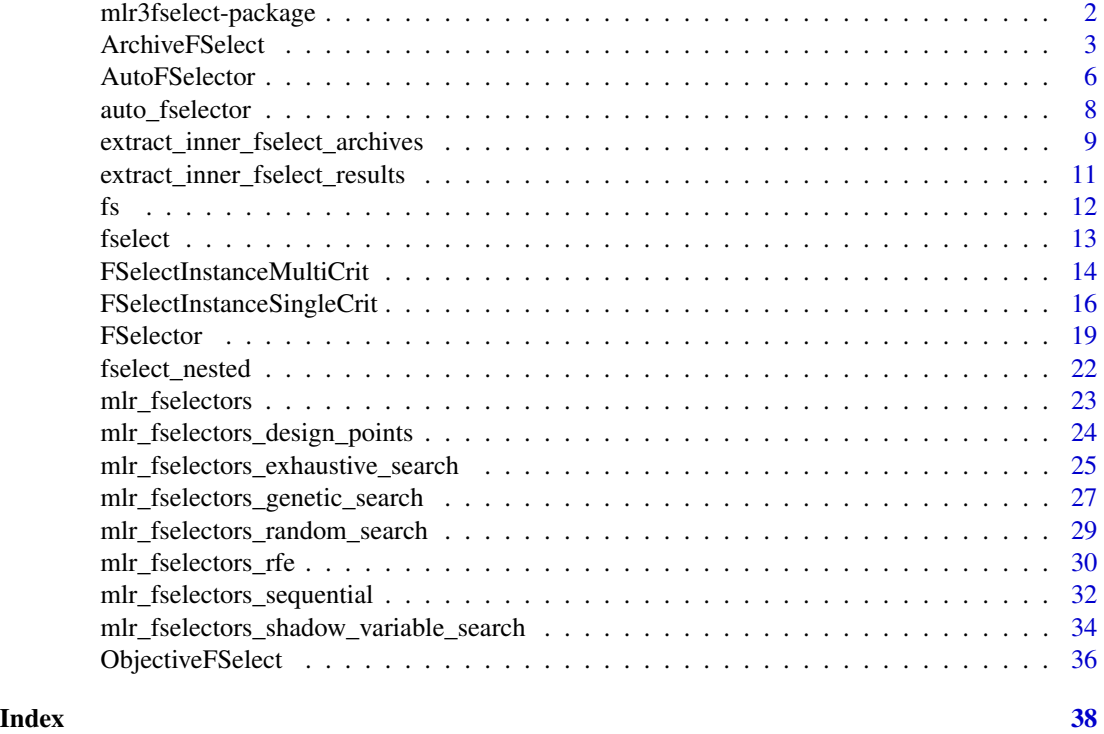

mlr3fselect-package *mlr3fselect: Feature Selection for 'mlr3'*

# Description

Implements methods for feature selection with 'mlr3', e.g. random search and sequential selection. Various termination criteria can be set and combined. The class 'AutoFSelector' provides a convenient way to perform nested resampling in combination with 'mlr3'.

# <span id="page-2-0"></span>ArchiveFSelect 3

#### Author(s)

Maintainer: Marc Becker <marcbecker@posteo.de> [\(ORCID\)](https://orcid.org/0000-0002-8115-0400)

Authors:

- Patrick Schratz <patrick.schratz@gmail.com> [\(ORCID\)](https://orcid.org/0000-0003-0748-6624)
- Michel Lang <michellang@gmail.com> [\(ORCID\)](https://orcid.org/0000-0001-9754-0393)
- Bernd Bischl <br/>bernd\_bischl@gmx.net> [\(ORCID\)](https://orcid.org/0000-0001-6002-6980)

#### See Also

Useful links:

- <https://mlr3fselect.mlr-org.com>
- <https://github.com/mlr-org/mlr3fselect>
- Report bugs at <https://github.com/mlr-org/mlr3fselect/issues>

<span id="page-2-1"></span>ArchiveFSelect *Logging Object for Evaluated Feature Sets*

#### Description

Container around a [data.table::data.table\(\)](#page-0-0) which stores all evaluated feature sets and performance scores.

# Data structure

The table (\$data) has the following columns:

- One column for each feature of the task (\$search\_space).
- One column for each performance measure (\$codomain).
- runtime\_learners (numeric(1)) Sum of training and predict times logged in learners per [mlr3::ResampleResult](#page-0-0) / evaluation. This does not include potential overhead time.
- timestamp (POSIXct) Time stamp when the evaluation was logged into the archive.
- batch\_nr (integer(1)) Feature sets are evaluated in batches. Each batch has a unique batch number.
- uhash (character(1)) Connects each feature set to the resampling experiment stored in the [mlr3::BenchmarkResult.](#page-0-0)

Each row corresponds to a single evaluation of a feature set.

The archive stores additionally a [mlr3::BenchmarkResult](#page-0-0) (\$benchmark\_result) that records the resampling experiments. Each experiment corresponds to to a single evaluation of a feature set. The table (\$data) and the benchmark result (\$benchmark\_result) are linked by the uhash column. If the results are viewed with as.data.table(), both are joined automatically.

#### <span id="page-3-1"></span>Analysis

For analyzing the feature selection results, it is recommended to pass the archive to as.data.table(). The returned data table is joined with the benchmark result which adds the [mlr3::ResampleResult](#page-0-0) for each feature set.

The archive provides various getters (e.g. \$learners()) to ease the access. All getters extract by position (i) or unique hash (uhash). For a complete list of all getters see the methods section.

The benchmark result (\$benchmark\_result) allows to score the feature sets again on a different measure. Alternatively, measures can be supplied to as.data.table().

# S3 Methods

• as.data.table.ArchiveFSelect(x, unnest = NULL, exclude\_columns = "uhash", measures  $=$  NULL $\lambda$ 

Returns a tabular view of all evaluated feature sets. [ArchiveFSelect](#page-2-1) -> [data.table::data.table\(\)](#page-0-0)

- x [\(ArchiveFSelect\)](#page-2-1)
- unnest (character())
	- Transforms list columns to separate columns. Set to NULL if no column should be unnested.
- exclude\_columns (character())

Exclude columns from table. Set to NULL if no column should be excluded.

– measures (list of [mlr3::Measure\)](#page-0-0) Score feature sets on additional measures.

#### Super class

[bbotk::Archive](#page-0-0) -> ArchiveFSelect

#### Public fields

benchmark\_result [\(mlr3::BenchmarkResult\)](#page-0-0) Stores benchmark result.

# **Methods**

# Public methods:

- [ArchiveFSelect\\$learner\(\)](#page-3-0)
- [ArchiveFSelect\\$learners\(\)](#page-4-0)
- [ArchiveFSelect\\$predictions\(\)](#page-4-1)
- [ArchiveFSelect\\$resample\\_result\(\)](#page-4-2)
- [ArchiveFSelect\\$print\(\)](#page-4-3)
- [ArchiveFSelect\\$clone\(\)](#page-4-4)

<span id="page-3-0"></span>Method learner(): Retrieve [mlr3::Learner](#page-0-0) of the i-th evaluation, by position or by unique hash uhash. i and uhash are mutually exclusive. Learner does not contain a model. Use \$learners() to get learners with models.

# <span id="page-4-5"></span>ArchiveFSelect 5

```
Usage:
ArchiveFSelect$learner(i = NULL, uhash = NULL)
Arguments:
i (integer(1))
   The iteration value to filter for.
uhash (logical(1))
   The uhash value to filter for.
```
<span id="page-4-0"></span>Method learners(): Retrieve list of trained [mlr3::Learner](#page-0-0) objects of the i-th evaluation, by position or by unique hash uhash. i and uhash are mutually exclusive.

```
Usage:
ArchiveFSelect$learners(i = NULL, uhash = NULL)
Arguments:
i (integer(1))
   The iteration value to filter for.
uhash (logical(1))
   The uhash value to filter for.
```
<span id="page-4-1"></span>Method predictions(): Retrieve list of mlr3:: Prediction objects of the i-th evaluation, by position or by unique hash uhash. i and uhash are mutually exclusive.

*Usage:*

```
ArchiveFSelect$predictions(i = NULL, uhash = NULL)
```
*Arguments:*

i (integer(1)) The iteration value to filter for. uhash (logical(1)) The uhash value to filter for.

<span id="page-4-2"></span>Method resample\_result(): Retrieve [mlr3::ResampleResult](#page-0-0) of the i-th evaluation, by position or by unique hash uhash. i and uhash are mutually exclusive.

*Usage:*

```
ArchiveFSelect$resample_result(i = NULL, uhash = NULL)
```
*Arguments:*

i (integer(1)) The iteration value to filter for. uhash (logical(1)) The uhash value to filter for.

<span id="page-4-3"></span>Method print(): Printer.

<span id="page-4-4"></span>*Usage:* ArchiveFSelect\$print() *Arguments:*

Method clone(): The objects of this class are cloneable with this method.

*Usage:* ArchiveFSelect\$clone(deep = FALSE) *Arguments:* deep Whether to make a deep clone.

<span id="page-5-1"></span>AutoFSelector *AutoFSelector*

#### **Description**

The AutoFSelector is a [mlr3::Learner](#page-0-0) which wraps another [mlr3::Learner](#page-0-0) and performs the following steps during \$train():

- 1. The wrapped (inner) learner is trained on the feature subsets via resampling. The feature selection can be specified by providing a [FSelector,](#page-18-1) a [bbotk::Terminator,](#page-0-0) a [mlr3::Resampling](#page-0-0) and a [mlr3::Measure.](#page-0-0)
- 2. A final model is fit on the complete training data with the best found feature subset.

During \$predict() the AutoFSelector just calls the predict method of the wrapped (inner) learner.

Note that this approach allows to perform nested resampling by passing an [AutoFSelector](#page-5-1) object to [mlr3::resample\(\)](#page-0-0) or [mlr3::benchmark\(\)](#page-0-0). To access the inner resampling results, set store\_fselect\_instance = TRUE and execute  $mlr3::resample()$  or  $mlr3::benchmark()$  with store\_models = TRUE.

# Super class

[mlr3::Learner](#page-0-0) -> AutoFSelector

#### Public fields

instance\_args (list()) All arguments from construction to create the [FSelectInstanceSingleCrit.](#page-15-1) fselector [\(FSelector\)](#page-18-1) Stores the feature selection algorithm.

#### Active bindings

archive ([ArchiveFSelect) Returns [FSelectInstanceSingleCrit](#page-15-1) archive. learner [\(mlr3::Learner\)](#page-0-0) Trained learner. fselect\_instance [\(FSelectInstanceSingleCrit\)](#page-15-1) Internally created feature selection instance with all intermediate results. fselect\_result [\(data.table::data.table\)](#page-0-0) Short-cut to \$result from [FSelectInstanceSingleCrit.](#page-15-1) hash (character(1))

Hash (unique identifier) for this object.

<span id="page-5-0"></span>

# <span id="page-6-2"></span>AutoFSelector 7

# **Methods**

#### Public methods:

- [AutoFSelector\\$new\(\)](#page-6-0)
- [AutoFSelector\\$base\\_learner\(\)](#page-6-1)
- [AutoFSelector\\$clone\(\)](#page-4-4)

#### <span id="page-6-0"></span>**Method** new(): Creates a new instance of this  $R6$  class.

```
Usage:
AutoFSelector$new(
  learner,
  resampling,
 measure,
  terminator,
  fselector,
  store_fselect_instance = TRUE,
  store_benchmark_result = TRUE,
  store_models = FALSE,
  check_values = FALSE
)
```
*Arguments:*

```
learner (mlr3::Learner)
```
Learner to optimize the feature subset for, see [FSelectInstanceSingleCrit.](#page-15-1)

```
resampling (mlr3::Resampling)
```
Resampling strategy during feature selection, see [FSelectInstanceSingleCrit.](#page-15-1) This [mlr3::Resampling](#page-0-0) is meant to be the inner resampling, operating on the training set of an arbitrary outer resampling. For this reason it is not feasible to pass an instantiated [mlr3::Resampling](#page-0-0) here.

```
measure (mlr3::Measure)
```
Performance measure to optimize.

```
terminator (bbotk::Terminator)
```
When to stop feature selection, see [FSelectInstanceSingleCrit.](#page-15-1)

fselector [\(FSelector\)](#page-18-1)

Feature selection algorithm to run.

```
store_fselect_instance (logical(1))
```
If TRUE (default), stores the internally created [FSelectInstanceSingleCrit](#page-15-1) with all intermediate results in slot \$fselect\_instance.

```
store_benchmark_result (logical(1))
   Store benchmark result in archive?
```
store\_models (logical(1)). Store models in benchmark result?

```
check_values (logical(1))
```
Check the parameters before the evaluation and the results for validity?

<span id="page-6-1"></span>Method base\_learner(): Extracts the base learner from nested learner objects like GraphLearner in **[mlr3pipelines](https://CRAN.R-project.org/package=mlr3pipelines)**. If recursive  $= 0$ , the (tuned) learner is returned.

*Usage:*

```
AutoFSelector$base_learner(recursive = Inf)
```

```
Arguments:
recursive (integer(1))
    Depth of recursion for multiple nested objects.
```
*Returns:* [Learner.](#page-0-0)

Method clone(): The objects of this class are cloneable with this method.

*Usage:* AutoFSelector\$clone(deep = FALSE) *Arguments:* deep Whether to make a deep clone.

# Examples

```
library(mlr3)
```

```
task = tsk("iris")
learner = lrn("classif.rpart")
resampling = rsmp("holdout")
measure = msr("classif.ce")
terminator = trm("evals", n_evals = 3)fselector = fs("exhaustive_search")
afs = AutoFSelector$new(learner, resampling, measure, terminator, fselector,
  store_fselect_instance = TRUE)
afs$train(task)
```
afs\$model afs\$learner

auto\_fselector *Syntactic Sugar for Automatic Feature Selection*

# Description

Function to create an [AutoFSelector](#page-5-1) object.

#### Usage

```
auto_fselector(
  method,
  learner,
  resampling,
 measure,
  term_evals = NULL,
  term_time = NULL,
  ...
)
```
#### <span id="page-8-0"></span>Arguments

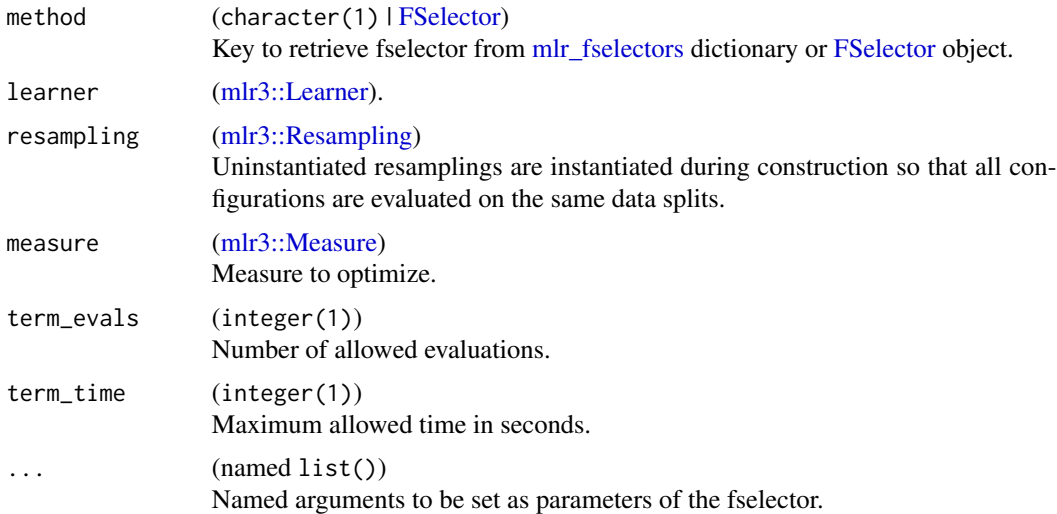

# Value

[AutoFSelector](#page-5-1)

# Examples

```
at = auto_fselector(
 method = "random_search",
  learner = lrn("classif.rpart"),
  resampling = rsmp ("holdout"),
  measure = msr("classif.ce"),
  term_evals = 4)
```
at\$train(tsk("pima"))

extract\_inner\_fselect\_archives *Extract Inner Feature Selection Archives*

# Description

Extract inner feature selection archives of nested resampling. Implemented for [mlr3::ResampleResult](#page-0-0) and [mlr3::BenchmarkResult.](#page-0-0) The function iterates over the [AutoFSelector](#page-5-1) objects and binds the archives to a [data.table::data.table\(\)](#page-0-0). [AutoFSelector](#page-5-1) must be initialized with store\_fselect\_instance = TRUE and resample() or benchmark() must be called with store\_models = TRUE.

#### Usage

```
extract_inner_fselect_archives(x, unnest = NULL, exclude_columns = "uhash")
```
#### **Arguments**

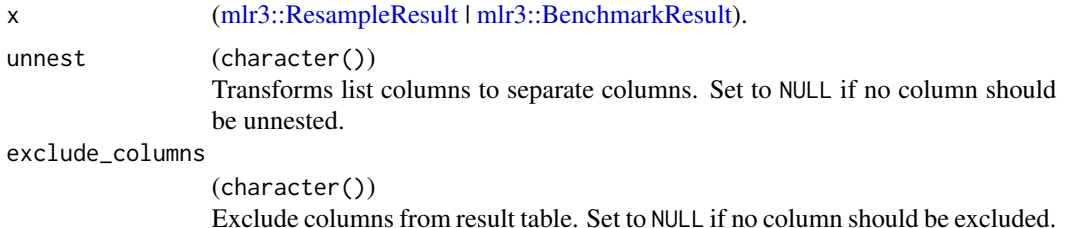

# Value

[data.table::data.table\(\)](#page-0-0).

#### Data structure

The returned data table has the following columns:

- experiment (integer(1)) Index, giving the according row number in the original benchmark grid.
- $\bullet$  iteration (integer(1)) Iteration of the outer resampling.
- One column for each feature of the task.
- One column for each performance measure.
- runtime\_learners (numeric(1)) Sum of training and predict times logged in learners per [mlr3::ResampleResult](#page-0-0) / evaluation. This does not include potential overhead time.
- timestamp (POSIXct) Time stamp when the evaluation was logged into the archive.
- batch\_nr (integer(1)) Feature sets are evaluated in batches. Each batch has a unique batch number.
- resample\_result [\(mlr3::ResampleResult\)](#page-0-0) Resample result of the inner resampling.
- task\_id (character(1)).
- learner\_id (character(1)).
- resampling\_id (character(1)).

# Examples

```
at = auto_fselector(
 method = "random_search",
 learner = lrn("classif.rpart"),
 resampling = rsmp ("holdout"),
 measure = msr("classif.ce"),
 term_evals = 4)resampling_outer = rsmp("cv", folds = 2)
```

```
rr = resample(tsk("iris"), at, resampling_outer, store_models = TRUE)
extract_inner_fselect_archives(rr)
```
extract\_inner\_fselect\_results *Extract Inner Feature Selection Results*

# Description

Extract inner feature selection results of nested resampling. Implemented for [mlr3::ResampleResult](#page-0-0) and [mlr3::BenchmarkResult.](#page-0-0) The function iterates over the [AutoFSelector](#page-5-1) objects and binds the feature selection results to a [data.table::data.table\(\)](#page-0-0). [AutoFSelector](#page-5-1) must be initialized with store\_fselect\_instance = TRUE and resample() or benchmark() must be called with store\_models = TRUE.

# Usage

```
extract_inner_fselect_results(x)
```
#### Arguments

x [\(mlr3::ResampleResult](#page-0-0) | [mlr3::BenchmarkResult\)](#page-0-0).

#### Value

```
data.table::data.table().
```
# Data structure

The returned data table has the following columns:

- experiment (integer(1)) Index, giving the according row number in the original benchmark grid.
- iteration (integer(1)) Iteration of the outer resampling.
- One column for each feature of the task.
- One column for each performance measure.
- features (character()) Vector of selected feature set.
- task\_id (character(1)).
- learner\_id (character(1)).
- resampling\_id (character(1)).

# Examples

```
at = auto_fselector(
 method = "random_search",
 learner = lrn("classif.rpart"),
 resampling = rsmp ("holdout"),
 measure = msr("classif.ce"),
 term_evals = 4)resampling_outer = rsmp("cv", folds = 2)
rr = resample(tsk("iris"), at, resampling_outer, store_models = TRUE)
extract_inner_fselect_results(rr)
```
<span id="page-11-1"></span>fs *Syntactic Sugar for FSelect Construction*

# <span id="page-11-2"></span>Description

This function complements [mlr\\_fselectors](#page-22-1) with functions in the spirit of [mlr3::mlr\\_sugar.](#page-0-0)

# Usage

 $fs(.key, \ldots)$ 

fss(.keys, ...)

# Arguments

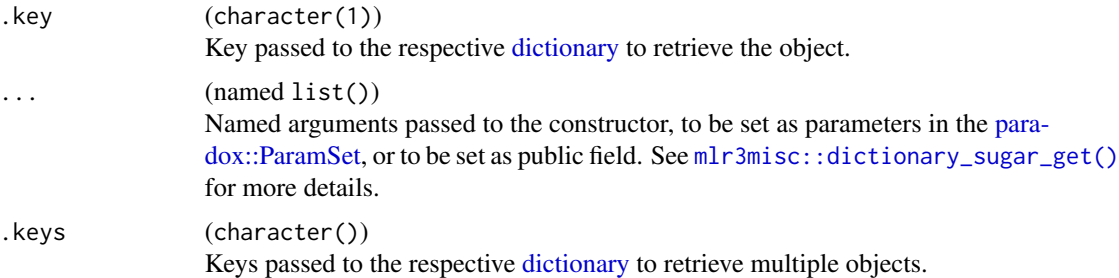

# Value

[FSelector.](#page-18-1)

# Examples

fs("sequential", max\_features = 4)

<span id="page-11-0"></span> $12$  fs

<span id="page-12-0"></span>

# Description

Function to optimize the feature set of a [mlr3::Learner.](#page-0-0)

# Usage

```
fselect(
 method,
  task,
 learner,
 resampling,
 measures,
  term_evals = NULL,
  term_time = NULL,
  store_models = FALSE,
  ...
)
```
# Arguments

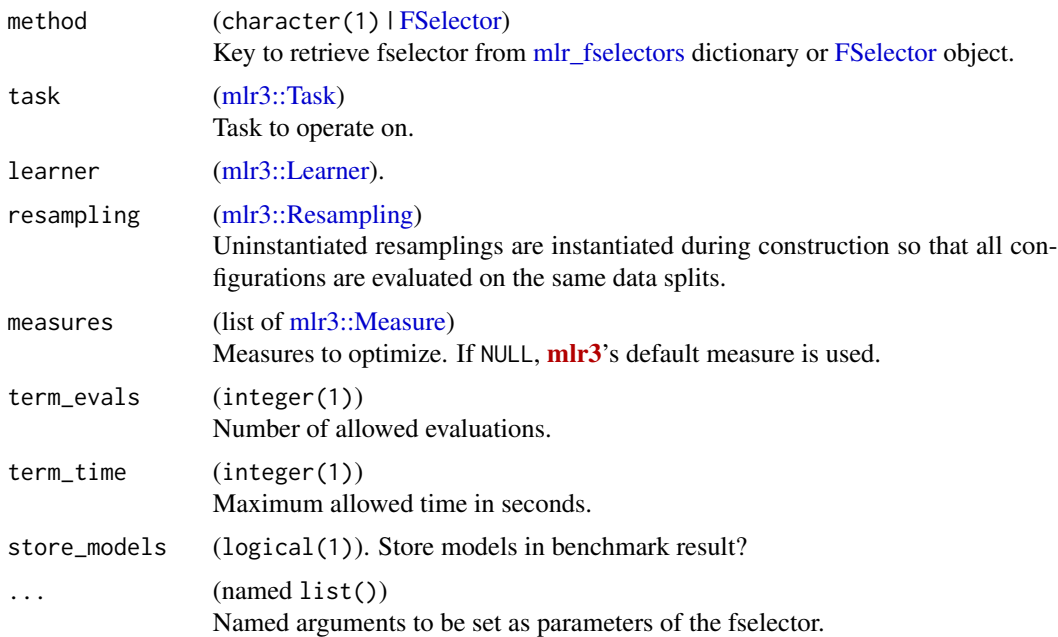

# Value

FSelectInstanceSingleCrit | FSelectInstanceMultiCrit

# Examples

```
task = tsk("pima")
instance = fselect(
 method = "random_search",
 task = task,learner = lrn("classif.rpart"),
 resampling = rsmp ("holdout"),
 measures = msr("classif.ce"),
 term_evals = 4)# subset task to optimized feature set
task$select(instance$result_feature_set)
```
<span id="page-13-1"></span>FSelectInstanceMultiCrit

*Multi Criterion Feature Selection Instance*

#### Description

Specifies a general feature selection scenario, including objective function and archive for feature selection algorithms to act upon. This class stores an [ObjectiveFSelect](#page-35-1) object that encodes the black box objective function which an [FSelector](#page-18-1) has to optimize. It allows the basic operations of querying the objective at feature subsets (\$eval\_batch()), storing the evaluations in the internal [bbotk::Archive](#page-0-0) and accessing the final result (\$result).

Evaluations of feature subsets are performed in batches by calling  $mlr3$ : : benchmark() internally. Before a batch is evaluated, the [bbotk::Terminator](#page-0-0) is queried for the remaining budget. If the available budget is exhausted, an exception is raised, and no further evaluations can be performed from this point on.

The [FSelector](#page-18-1) is also supposed to store its final result, consisting of the selected feature subsets and associated estimated performance values, by calling the method instance\$assign\_result().

#### Super classes

[bbotk::OptimInstance](#page-0-0) -> [bbotk::OptimInstanceMultiCrit](#page-0-0) -> FSelectInstanceMultiCrit

# Active bindings

result\_feature\_set (list() of character()) Feature sets for task subsetting.

# **Methods**

#### Public methods:

- [FSelectInstanceMultiCrit\\$new\(\)](#page-6-0)
- [FSelectInstanceMultiCrit\\$assign\\_result\(\)](#page-14-0)
- [FSelectInstanceMultiCrit\\$clone\(\)](#page-4-4)

<span id="page-13-0"></span>

<span id="page-14-1"></span>Method new(): Creates a new instance of this [R6](#page-0-0) class.

```
Usage:
FSelectInstanceMultiCrit$new(
  task,
  learner,
  resampling,
  measures,
  terminator,
  store_models = FALSE,
  check_values = TRUE,
  store_benchmark_result = TRUE
)
Arguments:
task (mlr3::Task)
   Task to operate on.
learner (mlr3::Learner).
resampling (mlr3::Resampling)
   Uninstantiated resamplings are instantiated during construction so that all configurations
   are evaluated on the same data splits.
measures (list of mlr3::Measure)
   mlr3's default measure is used.
terminator (bbotk::Terminator).
store_models (logical(1)). Store models in benchmark result?
check_values (logical(1))
   Check the parameters before the evaluation and the results for validity?
store_benchmark_result (logical(1))
   Store benchmark result in archive?
```
<span id="page-14-0"></span>Method assign\_result(): The [FSelector](#page-18-1) object writes the best found feature subsets and estimated performance values here. For internal use.

*Usage:*

FSelectInstanceMultiCrit\$assign\_result(xdt, ydt)

*Arguments:*

xdt (data.table::data.table())

x values as data.table. Each row is one point. Contains the value in the *search space* of the [FSelectInstanceMultiCrit](#page-13-1) object. Can contain additional columns for extra information.

ydt (data.table::data.table()) Optimal outcomes, e.g. the Pareto front.

Method clone(): The objects of this class are cloneable with this method.

*Usage:*

FSelectInstanceMultiCrit\$clone(deep = FALSE)

*Arguments:*

deep Whether to make a deep clone.

# Examples

```
library(mlr3)
library(data.table)
# Objects required to define the performance evaluator
task = tsk("iris")
measures = msrs(c("classif.ce", "classif.acc"))
learner = lrn("classif.rpart")
resampling = rsmp("cv")
terminator = trm("evals", n_evals = 8)inst = FSelectInstanceMultiCrit$new(
 task = task,learner = learner,
 resampling = resampling,
 measures = measures,
 terminator = terminator
)
# Try some feature subsets
xdt = data.title(Petal.Length = c(TRUE, FALSE),
 Petal.Width = c(FALSE, TRUE),Sepal.Length = c(TRUE, FALSE),
 Sepal.Width = c(FALSE, TRUE)
)
inst$eval_batch(xdt)
# Get archive data
as.data.table(inst$archive)
```
<span id="page-15-1"></span>FSelectInstanceSingleCrit *Single Criterion Feature Selection Instance*

# Description

Specifies a general feature selection scenario, including objective function and archive for feature selection algorithms to act upon. This class stores an [ObjectiveFSelect](#page-35-1) object that encodes the black box objective function which an [FSelector](#page-18-1) has to optimize. It allows the basic operations of querying the objective at feature subsets (\$eval\_batch()), storing the evaluations in the internal [bbotk::Archive](#page-0-0) and accessing the final result (\$result).

Evaluations of feature subsets are performed in batches by calling  $mlr3$ : benchmark() internally. Before a batch is evaluated, the [bbotk::Terminator](#page-0-0) is queried for the remaining budget. If the available budget is exhausted, an exception is raised, and no further evaluations can be performed from this point on.

The [FSelector](#page-18-1) is also supposed to store its final result, consisting of a selected feature subset and associated estimated performance values, by calling the method instance\$assign\_result().

<span id="page-15-0"></span>

#### <span id="page-16-0"></span>Super classes

[bbotk::OptimInstance](#page-0-0) -> [bbotk::OptimInstanceSingleCrit](#page-0-0) -> FSelectInstanceSingleCrit

#### Active bindings

```
result_feature_set (character())
    Feature set for task subsetting.
```
# Methods

# Public methods:

- [FSelectInstanceSingleCrit\\$new\(\)](#page-6-0)
- [FSelectInstanceSingleCrit\\$assign\\_result\(\)](#page-14-0)
- [FSelectInstanceSingleCrit\\$clone\(\)](#page-4-4)

#### Method new(): Creates a new instance of this [R6](#page-0-0) class.

```
Usage:
FSelectInstanceSingleCrit$new(
  task,
  learner,
  resampling,
  measure,
  terminator,
  store_models = FALSE,
  check_values = TRUE,
  store_benchmark_result = TRUE
)
Arguments:
task (mlr3::Task)
   Task to operate on.
learner (mlr3::Learner).
resampling (mlr3::Resampling)
   Uninstantiated resamplings are instantiated during construction so that all configurations
   are evaluated on the same data splits.
measure (mlr3::Measure)
   Measure to optimize.
terminator (bbotk::Terminator).
store_models (logical(1)). Store models in benchmark result?
check_values (logical(1))
   Check the parameters before the evaluation and the results for validity?
store_benchmark_result (logical(1))
   Store benchmark result in archive?
```
Method assign\_result(): The [FSelector](#page-18-1) writes the best found feature subset and estimated performance value here. For internal use.

*Usage:*

```
FSelectInstanceSingleCrit$assign_result(xdt, y)
```
*Arguments:*

```
xdt (data.table::data.table())
```
x values as data.table. Each row is one point. Contains the value in the *search space* of the [FSelectInstanceMultiCrit](#page-13-1) object. Can contain additional columns for extra information. y (numeric(1))

Optimal outcome.

Method clone(): The objects of this class are cloneable with this method.

```
Usage:
FSelectInstanceSingleCrit$clone(deep = FALSE)
Arguments:
deep Whether to make a deep clone.
```
# Examples

```
library(mlr3)
library(data.table)
# Objects required to define the objective function
task = tsk("iris")
measure = msr("classif.ce")
learner = lrn("classif.rpart")
resampling = rsmp("cv")# Create instance
terminator = trm("evals", n_evals = 8)
inst = FSelectInstanceSingleCrit$new(
  task = task,learner = learner,
  resampling = resampling,
  measure = measure,
  terminator = terminator
)
# Try some feature subsets
xdt = data.title(Petal.Length = c(TRUE, FALSE),
  Petal.Width = c(FALSE, TRUE),
  Sepal.Length = c(TRUE, FALSE),
  Sepal.Width = c(FALSE, TRUE)
\mathcal{L}inst$eval_batch(xdt)
# Get archive data
as.data.table(inst$archive)
```
<span id="page-18-1"></span><span id="page-18-0"></span>

#### **Description**

Abstract FSelector class that implements the base functionality each fselector must provide. A FSelector object describes the feature selection strategy, i.e. how to optimize the black-box function and its feasible set defined by the [FSelectInstanceSingleCrit](#page-15-1) / [FSelectInstanceMultiCrit](#page-13-1) object.

A fselector must write its result into the [FSelectInstanceSingleCrit](#page-15-1) / [FSelectInstanceMultiCrit](#page-13-1) using the assign\_result method of the [bbotk::OptimInstance](#page-0-0) at the end of its selection in order to store the best selected feature subset and its estimated performance vector.

# Private Methods

- .optimize(instance) -> NULL Abstract base method. Implement to specify feature selection of your subclass. See technical details sections.
- .assign\_result(instance) -> NULL Abstract base method. Implement to specify how the final feature subset is selected. See technical details sections.

# Technical Details and Subclasses

A subclass is implemented in the following way:

- Inherit from FSelector.
- Specify the private abstract method \$.optimize() and use it to call into your optimizer.
- You need to call instance\$eval\_batch() to evaluate feature subsets.
- The batch evaluation is requested at the [FSelectInstanceSingleCrit](#page-15-1) / [FSelectInstanceMultiCrit](#page-13-1) object instance, so each batch is possibly executed in parallel via  $mlr3$ : :benchmark(), and all evaluations are stored inside of instance\$archive.
- Before the batch evaluation, the [bbotk::Terminator](#page-0-0) is checked, and if it is positive, an exception of class "terminated\_error" is generated. In the later case the current batch of evaluations is still stored in instance, but the numeric scores are not sent back to the handling optimizer as it has lost execution control.
- After such an exception was caught we select the best feature subset from instance \$archive and return it.
- Note that therefore more points than specified by the [bbotk::Terminator](#page-0-0) may be evaluated, as the Terminator is only checked before a batch evaluation, and not in-between evaluation in a batch. How many more depends on the setting of the batch size.
- Overwrite the private super-method .assign\_result() if you want to decide yourself how to estimate the final feature subset in the instance and its estimated performance. The default behavior is: We pick the best resample-experiment, regarding the given measure, then assign its feature subset and aggregated performance to the instance.

# <span id="page-19-0"></span>Public fields

id (character(1)) Identifier of the object. Used in tables, plot and text output.

# Active bindings

param\_set [paradox::ParamSet](#page-0-0) Set of control parameters.

properties (character())

Set of properties of the fselector. Must be a subset of  $mlr_reflections$$$  fselect\_properties.

packages (character())

Set of required packages. Note that these packages will be loaded via requireNamespace $(),$ and are not attached.

- label (character(1)) Label for this object. Can be used in tables, plot and text output instead of the ID.
- man (character(1))

String in the format [pkg]::[topic] pointing to a manual page for this object. The referenced help package can be opened via method \$help().

#### **Methods**

# Public methods:

- [FSelector\\$new\(\)](#page-6-0)
- [FSelector\\$format\(\)](#page-20-0)
- [FSelector\\$print\(\)](#page-4-3)
- [FSelector\\$help\(\)](#page-20-1)
- [FSelector\\$optimize\(\)](#page-20-2)
- [FSelector\\$clone\(\)](#page-4-4)

Method new(): Creates a new instance of this [R6](#page-0-0) class.

```
Usage:
FSelector$new(
  id,
  param_set,
  properties,
  packages = character(),
  label = NA_character_,
  man = NA_character_
)
Arguments:
id (character(1))
   Identifier for the new instance.
param_set paradox::ParamSet
   Set of control parameters.
```
#### <span id="page-20-3"></span>FSelector 21

```
properties (character())
   Set of properties of the fselector. Must be a subset of m1r_reflections$$ fselect_properties.
packages (character())
   requireNamespace(),
   and are not attached.
label (character(1))
   Label for this object. Can be used in tables, plot and text output instead of the ID.
man (character(1))
   String in the format [pkg]: [topic] pointing to a manual page for this object. The refer-
   enced help package can be opened via method $help().
```
<span id="page-20-0"></span>Method format(): Helper for print outputs.

*Usage:* FSelector\$format() *Returns:* (character()).

Method print(): Print method.

*Usage:* FSelector\$print() *Returns:* (character()).

<span id="page-20-1"></span>Method help(): Opens the corresponding help page referenced by field \$man.

*Usage:* FSelector\$help()

<span id="page-20-2"></span>Method optimize(): Performs the feature selection on a [FSelectInstanceSingleCrit](#page-15-1) or [FSe](#page-13-1)[lectInstanceMultiCrit](#page-13-1) until termination. The single evaluations will be written into the [ArchiveF-](#page-2-1)[Select](#page-2-1) that resides in the [FSelectInstanceSingleCrit](#page-15-1) / [FSelectInstanceMultiCrit.](#page-13-1) The result will be written into the instance object.

*Usage:* FSelector\$optimize(inst) *Arguments:*

inst [\(FSelectInstanceSingleCrit](#page-15-1)[|FSelectInstanceMultiCrit\)](#page-13-1).

*Returns:* [data.table::data.table.](#page-0-0)

Method clone(): The objects of this class are cloneable with this method.

*Usage:* FSelector\$clone(deep = FALSE)

*Arguments:*

deep Whether to make a deep clone.

<span id="page-21-0"></span>

# Description

Function to conduct nested resampling.

# Usage

```
fselect_nested(
  method,
  task,
  learner,
  inner_resampling,
  outer_resampling,
  measure,
  term_evals = NULL,
  term_time = NULL,
  ...
\mathcal{L}
```
# Arguments

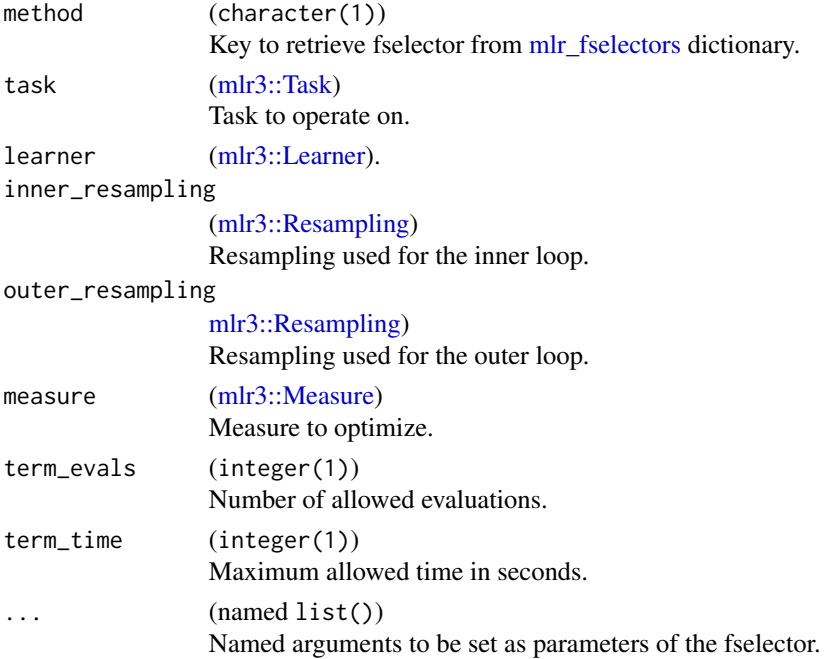

# Value

[mlr3::ResampleResult](#page-0-0)

# <span id="page-22-0"></span>mlr\_fselectors 23

#### Examples

```
rr = fselect_nested(
  method = "random_search",
  task = tsk("pima"),
  learner = lrn("classif.rpart"),
  inner_resampling = rsmp ("holdout"),
  outer_resampling = rsmp("cv", folds = 2),
  measure = msr("classif.ce"),
  term_evals = 4)# performance scores estimated on the outer resampling
rr$score()
# unbiased performance of the final model trained on the full data set
rr$aggregate()
```
<span id="page-22-1"></span>mlr\_fselectors *Dictionary of FSelectors*

# Description

A [mlr3misc::Dictionary](#page-0-0) storing objects of class [FSelector.](#page-18-1) Each fselector has an associated help page, see mlr\_fselectors\_[id].

For a more convenient way to retrieve and construct fselectors, see [fs\(\)](#page-11-1)/[fss\(\)](#page-11-2).

# Format

[R6::R6Class](#page-0-0) object inheriting from [mlr3misc::Dictionary.](#page-0-0)

#### Methods

See [mlr3misc::Dictionary.](#page-0-0)

# S3 methods

• as.data.table(dict, ..., objects = FALSE) [mlr3misc::Dictionary](#page-0-0) -> [data.table::data.table\(\)](#page-0-0) Returns a [data.table::data.table\(\)](#page-0-0) with fields "key", "label", "properties" and "packages" as columns. If objects is set to TRUE, the constructed objects are returned in the list column named object.

#### See Also

Sugar functions: [fs\(\)](#page-11-1), [fss\(\)](#page-11-2)

# Examples

```
as.data.table(mlr_fselectors)
mlr_fselectors$get("random_search")
fs("random_search")
```
mlr\_fselectors\_design\_points

*Feature Selection via Design Points*

#### Description

Design points uses feature sets specified by the user.

The feature sets are evaluated in order as given. The feature selection terminates itself when all feature sets are evaluated. It is not necessary to set a termination criterion.

#### Dictionary

This [FSelector](#page-18-1) can be instantiated via the [dictionary](#page-0-0) [mlr\\_fselectors](#page-22-1) or with the associated sugar function [fs\(\)](#page-11-1):

```
mlr_fselectors$get("design_points")
fs("design_points")
```
# Parameters

```
batch_size integer(1)
     Maximum number of configurations to try in a batch.
design data.table::data.table
```
Design points to try in search, one per row.

# Super classes

[mlr3fselect::FSelector](#page-0-0) -> [mlr3fselect::FSelectorFromOptimizer](#page-0-0) -> FSelectorDesignPoints

#### Methods

# Public methods:

- [FSelectorDesignPoints\\$new\(\)](#page-6-0)
- [FSelectorDesignPoints\\$clone\(\)](#page-4-4)

Method new(): Creates a new instance of this [R6](#page-0-0) class.

```
Usage:
FSelectorDesignPoints$new()
```
Method clone(): The objects of this class are cloneable with this method.

*Usage:*

FSelectorDesignPoints\$clone(deep = FALSE)

*Arguments:*

deep Whether to make a deep clone.

<span id="page-23-0"></span>

#### <span id="page-24-0"></span>Examples

```
library(mlr3misc)
# retrieve task
task = tsk("pima")
# load learner
learner = lrn("classif.rpart")
# create design
design = rowwise_table(
 ~age, ~glucose, ~insulin, ~mass, ~pedigree, ~pregnant, ~pressure, ~triceps,
 TRUE, FALSE, TRUE, TRUE, FALSE, TRUE, FALSE, TRUE,
 TRUE, TRUE, FALSE, TRUE, FALSE, TRUE, FALSE, FALSE,
              TRUE, FALSE, TRUE, TRUE, FALSE, TRUE, FALSE, FALSE,
 TRUE, FALSE, TRUE, TRUE, FALSE, TRUE, TRUE, TRUE
\lambda# feature selection on the pima indians diabetes data set
instance = fselect(
 method = "design_points",
 task = task,learner = learner,
 resampling = rsmp("cv", folds = 3),measure = msr("classif.ce"),
 design = design
)
# best performing feature subset
instance$result
# all evaluated feature subsets
as.data.table(instance$archive)
# subset the task and fit the final model
task$select(instance$result_feature_set)
learner$train(task)
```
mlr\_fselectors\_exhaustive\_search *Feature Selection via Exhaustive Search*

#### Description

Exhaustive search generates all possible feature sets.

The feature selection terminates itself when all feature sets are evaluated. It is not necessary to set a termination criterion.

# **Dictionary**

This [FSelector](#page-18-1) can be instantiated via the [dictionary](#page-0-0) [mlr\\_fselectors](#page-22-1) or with the associated sugar function  $fs()$ :

```
mlr_fselectors$get("exhaustive_search")
fs("exhaustive_search")
```
# Parameters

```
max_features integer(1)
 mlr3::Task.
```
#### Super class

```
mlr3fselect::FSelector -> FSelectorExhaustiveSearch
```
# Methods

#### Public methods:

- [FSelectorExhaustiveSearch\\$new\(\)](#page-6-0)
- [FSelectorExhaustiveSearch\\$clone\(\)](#page-4-4)

Method new(): Creates a new instance of this [R6](#page-0-0) class.

*Usage:*

FSelectorExhaustiveSearch\$new()

Method clone(): The objects of this class are cloneable with this method.

*Usage:*

FSelectorExhaustiveSearch\$clone(deep = FALSE)

*Arguments:*

deep Whether to make a deep clone.

# Examples

```
# retrieve task
task = tsk("pima")
```
# load learner learner = lrn("classif.rpart")

```
# feature selection on the pima indians diabetes data set
instance = fselect(
 method = "exhaustive_search",
 task = task,learner = learner,
 resampling = rsmp("holdout"),
 measure = msr("classif.ce"),
```
<span id="page-25-0"></span>

```
term_evals = 10
)
# best performing feature subset
instance$result
# all evaluated feature subsets
as.data.table(instance$archive)
# subset the task and fit the final model
task$select(instance$result_feature_set)
learner$train(task)
```
mlr\_fselectors\_genetic\_search

*Feature Selection via Genetic Search*

#### Description

Genetic search imitates the process of natural selection to generate feature sets.

Calls [genalg](https://CRAN.R-project.org/package=genalg):: rbga.bin() from package genalg.

#### Dictionary

This [FSelector](#page-18-1) can be instantiated via the [dictionary](#page-0-0) [mlr\\_fselectors](#page-22-1) or with the associated sugar function  $fs()$ :

```
mlr_fselectors$get("genetic_search")
fs("genetic_search")
```
# Parameters

```
suggestions list()
```

```
popSize integer(1)
```
mutationChance numeric(1)

elitism integer(1)

zeroToOneRatio integer(1)

iters integer(1)

For the meaning of the control parameters, see [genalg::rbga.bin\(\)](#page-0-0). genalg::rbga.bin() internally terminates after iters iteration. We set ìters = 100000 to allow the termination via our terminators. If more iterations are needed, set ìters to a higher value in the parameter set.

# Super class

[mlr3fselect::FSelector](#page-0-0) -> FSelectorGeneticSearch

# Methods

# Public methods:

- [FSelectorGeneticSearch\\$new\(\)](#page-6-0)
- [FSelectorGeneticSearch\\$clone\(\)](#page-4-4)

**Method** new( $)$ : Creates a new instance of this  $R6$  class.

*Usage:* FSelectorGeneticSearch\$new()

Method clone(): The objects of this class are cloneable with this method.

*Usage:*

FSelectorGeneticSearch\$clone(deep = FALSE)

*Arguments:*

deep Whether to make a deep clone.

# Examples

```
# retrieve task
task = tsk("pima")
# load learner
learner = lrn("classif.rpart")
# feature selection on the pima indians diabetes data set
instance = fselect(
 method = "genetic_search",
  task = task,learner = learner,
  resampling = rsmp("holdout"),
 measure = msr("classif.ce"),
  term_evals = 10
\lambda# best performing feature subset
instance$result
# all evaluated feature subsets
as.data.table(instance$archive)
# subset the task and fit the final model
task$select(instance$result_feature_set)
learner$train(task)
```
<span id="page-27-0"></span>

<span id="page-28-0"></span>mlr\_fselectors\_random\_search

*Feature Selection via Random Search*

#### Description

Random search randomly draws feature sets.

Feature sets are evaluated in batches of size batch\_size. Larger batches mean we can parallelize more, smaller batches imply a more fine-grained checking of termination criteria.

#### Dictionary

This [FSelector](#page-18-1) can be instantiated via the [dictionary](#page-0-0) [mlr\\_fselectors](#page-22-1) or with the associated sugar function  $fs()$ :

mlr\_fselectors\$get("random\_search") fs("random\_search")

#### Parameters

```
max_features integer(1)
```
Maximum number of features. By default, number of features in [mlr3::Task.](#page-0-0)

```
batch_size integer(1)
```
Maximum number of feature sets to try in a batch.

#### Super class

[mlr3fselect::FSelector](#page-0-0) -> FSelectorRandomSearch

# **Methods**

# Public methods:

- [FSelectorRandomSearch\\$new\(\)](#page-6-0)
- [FSelectorRandomSearch\\$clone\(\)](#page-4-4)

Method new(): Creates a new instance of this [R6](#page-0-0) class.

*Usage:*

```
FSelectorRandomSearch$new()
```
Method clone(): The objects of this class are cloneable with this method.

*Usage:*

FSelectorRandomSearch\$clone(deep = FALSE)

*Arguments:*

deep Whether to make a deep clone.

# Source

Bergstra J, Bengio Y (2012). "Random Search for Hyper-Parameter Optimization." *Journal of Machine Learning Research*, 13(10), 281–305. [https://jmlr.csail.mit.edu/papers/v13/bergstr](https://jmlr.csail.mit.edu/papers/v13/bergstra12a.html)a12a. [html](https://jmlr.csail.mit.edu/papers/v13/bergstra12a.html).

#### Examples

```
# retrieve task
task = tsk("pima")
# load learner
learner = lrn("classif.rpart")
# feature selection on the pima indians diabetes data set
instance = fselect(
 method = "random_search",
 task = task,learner = learner,
 resampling = rsmp("holdout"),
 measure = msr("classif.ce"),
 term_evals = 100
\mathcal{L}# best performing feature subset
instance$result
# all evaluated feature subsets
as.data.table(instance$archive)
# subset the task and fit the final model
task$select(instance$result_feature_set)
learner$train(task)
```
mlr\_fselectors\_rfe *Feature Selection via Recursive Feature Elimination*

# Description

Recursive feature elimination iteratively removes features with a low importance score.

The learner is trained on all features at the start and importance scores are calculated for each feature (see section on optional extractors in [Learner\)](#page-0-0). Then the least important feature is removed and the learner is trained on the reduced feature set. The importance scores are calculated again and the procedure is repeated until the desired number of features is reached. The non-recursive option (recursive = FALSE) only uses the importance scores calculated in the first iteration.

The feature selection terminates itself when n\_features is reached. It is not necessary to set a termination criterion.

<span id="page-29-0"></span>

# <span id="page-30-0"></span>mlr\_fselectors\_rfe 31

#### **Dictionary**

This [FSelector](#page-18-1) can be instantiated via the [dictionary](#page-0-0) [mlr\\_fselectors](#page-22-1) or with the associated sugar function  $fs()$ :

```
mlr_fselectors$get("rfe")
fs("rfe")
```
# Parameters

```
n_features integer(1)
     The number of features to select. By default half of the features are selected.
```
feature\_fraction double(1)

Fraction of features to retain in each iteration, The default 0.5 retrains half of the features.

feature\_number integer(1)

Number of features to remove in each iteration.

```
subset_sizes integer()
```
Vector of number of features to retain in each iteration. Must be sorted in decreasing order.

```
recursive logical(1)
```
If TRUE (default), the feature importance is calculated in each iteration.

The parameter feature\_fraction, feature\_number and subset\_sizes are mutually exclusive.

# Super class

[mlr3fselect::FSelector](#page-0-0) -> FSelectorRFE

#### Public fields

importance numeric() Stores the feature importance of the model with all variables if recursive is set to FALSE

# **Methods**

#### Public methods:

- [FSelectorRFE\\$new\(\)](#page-6-0)
- [FSelectorRFE\\$clone\(\)](#page-4-4)

Method new(): Creates a new instance of this [R6](#page-0-0) class.

*Usage:* FSelectorRFE\$new()

Method clone(): The objects of this class are cloneable with this method.

*Usage:* FSelectorRFE\$clone(deep = FALSE) *Arguments:*

deep Whether to make a deep clone.

# Examples

```
# retrieve task
task = tsk("pima")# load learner
learner = lrn("classif.rpart")
# feature selection on the pima indians diabetes data set
instance = fselect(
  method = "rfe",task = task,learner = learner,
  resampling = rsmp("holdout"),
  measure = msr("classif.ce"),
  store_models = TRUE
)
# best performing feature subset
instance$result
# all evaluated feature subsets
as.data.table(instance$archive)
# subset the task and fit the final model
task$select(instance$result_feature_set)
learner$train(task)
```
#### mlr\_fselectors\_sequential

*Feature Selection via Sequential Search*

# <span id="page-31-1"></span>Description

Sequential search iteratively adds features to the set.

Sequential forward selection (strategy = fsf) extends the feature set in each iteration with the feature that increases the models performance the most. Sequential backward selection (strategy = fsb) follows the same idea but starts with all features and removes features from the set.

The feature selection terminates itself when min\_features or max\_features is reached. It is not necessary to set a termination criterion.

#### **Dictionary**

This [FSelector](#page-18-1) can be instantiated via the [dictionary](#page-0-0) [mlr\\_fselectors](#page-22-1) or with the associated sugar function  $fs()$ :

```
mlr_fselectors$get("sequential")
fs("sequential")
```
<span id="page-31-0"></span>

# <span id="page-32-1"></span>Parameters

```
min_features integer(1)
    Minimum number of features. By default, 1.
```
max\_features integer(1) Maximum number of features. By default, number of features in [mlr3::Task.](#page-0-0)

strategy character(1) Search method sfs (forward search) or sbs (backward search).

#### Super class

[mlr3fselect::FSelector](#page-0-0) -> FSelectorSequential

# **Methods**

# Public methods:

- [FSelectorSequential\\$new\(\)](#page-6-0)
- [FSelectorSequential\\$optimization\\_path\(\)](#page-32-0)
- [FSelectorSequential\\$clone\(\)](#page-4-4)

Method new(): Creates a new instance of this  $R6$  class.

*Usage:* FSelectorSequential\$new()

<span id="page-32-0"></span>Method optimization\_path(): Returns the optimization path.

*Usage:*

```
FSelectorSequential$optimization_path(inst, include_uhash = FALSE)
```
*Arguments:*

```
inst (FSelectInstanceSingleCrit)
   Instance optimized with FSelectorSequential.
include_uhash (logical(1))
```
Include uhash column?

*Returns:* [data.table::data.table\(\)](#page-0-0)

Method clone(): The objects of this class are cloneable with this method.

*Usage:*

FSelectorSequential\$clone(deep = FALSE)

*Arguments:*

deep Whether to make a deep clone.

# Examples

```
# retrieve task
task = tsk("pima")
# load learner
learner = lrn("classif.rpart")
# feature selection on the pima indians diabetes data set
instance = fselect(
 method = "sequential",
 task = task,
 learner = learner,
  resampling = rsmp("holdout"),
  measure = msr("classif.ce"),
  term_evals = 10
\lambda# best performing feature subset
instance$result
# all evaluated feature subsets
as.data.table(instance$archive)
# subset the task and fit the final model
task$select(instance$result_feature_set)
learner$train(task)
```
mlr\_fselectors\_shadow\_variable\_search *Feature Selection via Shadow Variable Search*

# <span id="page-33-1"></span>Description

Shadow variable search creates for each feature a permutated copy and stops when one of them is selected.

The feature selection terminates itself when the first shadow variable is selected. It is not necessary to set a termination criterion.

#### Dictionary

This [FSelector](#page-18-1) can be instantiated via the [dictionary](#page-0-0) [mlr\\_fselectors](#page-22-1) or with the associated sugar function  $fs()$ :

mlr\_fselectors\$get("shadow\_variable\_search") fs("shadow\_variable\_search")

<span id="page-33-0"></span>

#### <span id="page-34-0"></span>Super class

[mlr3fselect::FSelector](#page-0-0) -> FSelectorShadowVariableSearch

#### Methods

#### Public methods:

- [FSelectorShadowVariableSearch\\$new\(\)](#page-6-0)
- [FSelectorShadowVariableSearch\\$optimization\\_path\(\)](#page-32-0)
- [FSelectorShadowVariableSearch\\$clone\(\)](#page-4-4)

**Method** new(): Creates a new instance of this  $R6$  class.

*Usage:*

FSelectorShadowVariableSearch\$new()

Method optimization\_path(): Returns the optimization path.

*Usage:*

FSelectorShadowVariableSearch\$optimization\_path(inst)

*Arguments:*

inst [\(FSelectInstanceSingleCrit\)](#page-15-1) Instance optimized with [FSelectorShadowVariableSearch.](#page-33-1)

*Returns:* [data.table::data.table](#page-0-0)

Method clone(): The objects of this class are cloneable with this method.

*Usage:*

FSelectorShadowVariableSearch\$clone(deep = FALSE)

*Arguments:*

deep Whether to make a deep clone.

#### Source

Thomas J, Hepp T, Mayr A, Bischl B (2017). "Probing for Sparse and Fast Variable Selection with Model-Based Boosting." *Computational and Mathematical Methods in Medicine*, 2017, 1–8. doi: [10.1155/2017/1421409.](https://doi.org/10.1155/2017/1421409)

Wu Y, Boos DD, Stefanski LA (2007). "Controlling Variable Selection by the Addition of Pseudovariables." *Journal of the American Statistical Association*, 102(477), 235–243. doi: [10.1198/](https://doi.org/10.1198/016214506000000843) [016214506000000843.](https://doi.org/10.1198/016214506000000843)

# Examples

```
# retrieve task
task = tsk("pima")
# load learner
learner = lrn("classif.rpart")
```

```
# feature selection on the pima indians diabetes data set
instance = fselect(
 method = "shadow_variable_search",
 task = task,learner = learner,
  resampling = rsmp("holdout"),
  measure = msr("classif.ce"),
\mathcal{L}# best performing feature subset
instance$result
# all evaluated feature subsets
as.data.table(instance$archive)
# subset the task and fit the final model
task$select(instance$result_feature_set)
learner$train(task)
```
<span id="page-35-1"></span>ObjectiveFSelect *ObjectiveFSelect*

# Description

Stores the objective function that estimates the performance of feature subsets. This class is usually constructed internally by by the [FSelectInstanceSingleCrit](#page-15-1) / [FSelectInstanceMultiCrit.](#page-13-1)

# Super class

[bbotk::Objective](#page-0-0) -> ObjectiveFSelect

# Public fields

task [\(mlr3::Task\)](#page-0-0) learner [\(mlr3::Learner\)](#page-0-0) resampling [\(mlr3::Resampling\)](#page-0-0) measures (list of [mlr3::Measure\)](#page-0-0) store\_models (logical(1)). store\_benchmark\_result (logical(1)). archive [\(ArchiveFSelect\)](#page-2-1).

<span id="page-35-0"></span>

# <span id="page-36-0"></span>ObjectiveFSelect 37

# Methods

Public methods:

```
• ObjectiveFSelect$new()
```
• [ObjectiveFSelect\\$clone\(\)](#page-4-4)

Method new(): Creates a new instance of this [R6](#page-0-0) class.

Creates a new instance of this [R6](#page-0-0) class.

```
Usage:
ObjectiveFSelect$new(
  task,
  learner,
  resampling,
  measures,
  check_values = TRUE,
  store_benchmark_result = TRUE,
  store_models = FALSE
\mathcal{L}Arguments:
task (mlr3::Task)
   Task to operate on.
learner (mlr3::Learner).
resampling (mlr3::Resampling)
   Uninstantiated resamplings are instantiated during construction so that all configurations
   are evaluated on the same data splits.
measures (list of mlr3::Measure)
   mlr3's default measure is used.
check_values (logical(1))
   Check the parameters before the evaluation and the results for validity?
store_benchmark_result (logical(1))
   Store benchmark result in archive?
store_models (logical(1)). Store models in benchmark result?
```
Method clone(): The objects of this class are cloneable with this method.

*Usage:* ObjectiveFSelect\$clone(deep = FALSE)

*Arguments:*

deep Whether to make a deep clone.

# <span id="page-37-0"></span>**Index**

∗ Dictionary mlr\_fselectors, [23](#page-22-0) ∗ FSelector mlr\_fselectors, [23](#page-22-0) ∗ datasets mlr\_fselectors, [23](#page-22-0) ArchiveFSelect, [3,](#page-2-0) *[4](#page-3-1)*, *[21](#page-20-3)*, *[36](#page-35-0)* auto\_fselector, [8](#page-7-0) AutoFSelector, *[6](#page-5-0)*, [6,](#page-5-0) *[8,](#page-7-0) [9](#page-8-0)*, *[11](#page-10-0)* bbotk::Archive, *[4](#page-3-1)*, *[14](#page-13-0)*, *[16](#page-15-0)* bbotk::Objective, *[36](#page-35-0)* bbotk::OptimInstance, *[14](#page-13-0)*, *[17](#page-16-0)*, *[19](#page-18-0)* bbotk::OptimInstanceMultiCrit, *[14](#page-13-0)* bbotk::OptimInstanceSingleCrit, *[17](#page-16-0)* bbotk::Terminator, *[6,](#page-5-0) [7](#page-6-2)*, *[14–](#page-13-0)[17](#page-16-0)*, *[19](#page-18-0)* data.table::data.table, *[6](#page-5-0)*, *[21](#page-20-3)*, *[24](#page-23-0)*, *[35](#page-34-0)* data.table::data.table(), *[3,](#page-2-0) [4](#page-3-1)*, *[9–](#page-8-0)[11](#page-10-0)*, *[23](#page-22-0)*, *[33](#page-32-1)* dictionary, *[12](#page-11-0)*, *[24](#page-23-0)*, *[26,](#page-25-0) [27](#page-26-0)*, *[29](#page-28-0)*, *[31,](#page-30-0) [32](#page-31-0)*, *[34](#page-33-0)* extract\_inner\_fselect\_archives, [9](#page-8-0) extract\_inner\_fselect\_results, [11](#page-10-0) fs, [12](#page-11-0) fs(), *[23,](#page-22-0) [24](#page-23-0)*, *[26,](#page-25-0) [27](#page-26-0)*, *[29](#page-28-0)*, *[31,](#page-30-0) [32](#page-31-0)*, *[34](#page-33-0)* fselect, [13](#page-12-0) fselect\_nested, [22](#page-21-0) FSelectInstanceMultiCrit, [14,](#page-13-0) *[15](#page-14-1)*, *[18,](#page-17-0) [19](#page-18-0)*, *[21](#page-20-3)*, *[36](#page-35-0)* FSelectInstanceSingleCrit, *[6,](#page-5-0) [7](#page-6-2)*, [16,](#page-15-0) *[19](#page-18-0)*, *[21](#page-20-3)*, *[33](#page-32-1)*, *[35,](#page-34-0) [36](#page-35-0)* FSelector, *[6,](#page-5-0) [7](#page-6-2)*, *[9](#page-8-0)*, *[12](#page-11-0)[–17](#page-16-0)*, [19,](#page-18-0) *[23,](#page-22-0) [24](#page-23-0)*, *[26,](#page-25-0) [27](#page-26-0)*, *[29](#page-28-0)*, *[31,](#page-30-0) [32](#page-31-0)*, *[34](#page-33-0)* FSelectorDesignPoints *(*mlr\_fselectors\_design\_points*)*, [24](#page-23-0)

FSelectorExhaustiveSearch *(*mlr\_fselectors\_exhaustive\_search*)*, [25](#page-24-0) FSelectorGeneticSearch *(*mlr\_fselectors\_genetic\_search*)*, [27](#page-26-0) FSelectorRandomSearch *(*mlr\_fselectors\_random\_search*)*,  $29$ FSelectorRFE *(*mlr\_fselectors\_rfe*)*, [30](#page-29-0) FSelectorSequential, *[33](#page-32-1)* FSelectorSequential *(*mlr\_fselectors\_sequential*)*, [32](#page-31-0) FSelectorShadowVariableSearch, *[35](#page-34-0)* FSelectorShadowVariableSearch *(*mlr\_fselectors\_shadow\_variable\_search*)*, [34](#page-33-0) fss *(*fs*)*, [12](#page-11-0) fss(), *[23](#page-22-0)* genalg::rbga.bin(), *[27](#page-26-0)* Learner, *[8](#page-7-0)*, *[30](#page-29-0)* mlr3::benchmark(), *[6](#page-5-0)*, *[14](#page-13-0)*, *[16](#page-15-0)*, *[19](#page-18-0)* mlr3::BenchmarkResult, *[3,](#page-2-0) [4](#page-3-1)*, *[9](#page-8-0)[–11](#page-10-0)* mlr3::Learner, *[4](#page-3-1)[–7](#page-6-2)*, *[9](#page-8-0)*, *[13](#page-12-0)*, *[15](#page-14-1)*, *[17](#page-16-0)*, *[22](#page-21-0)*, *[36,](#page-35-0) [37](#page-36-0)* mlr3::Measure, *[4](#page-3-1)*, *[6,](#page-5-0) [7](#page-6-2)*, *[9](#page-8-0)*, *[13](#page-12-0)*, *[15](#page-14-1)*, *[17](#page-16-0)*, *[22](#page-21-0)*, *[36,](#page-35-0) [37](#page-36-0)* mlr3::mlr\_sugar, *[12](#page-11-0)* mlr3::Prediction, *[5](#page-4-5)* mlr3::resample(), *[6](#page-5-0)*

mlr3::ResampleResult, *[3](#page-2-0)[–5](#page-4-5)*, *[9](#page-8-0)[–11](#page-10-0)*, *[22](#page-21-0)* mlr3::Resampling, *[6,](#page-5-0) [7](#page-6-2)*, *[9](#page-8-0)*, *[13](#page-12-0)*, *[15](#page-14-1)*, *[17](#page-16-0)*, *[22](#page-21-0)*, *[36,](#page-35-0)*

mlr3::Task, *[13](#page-12-0)*, *[15](#page-14-1)*, *[17](#page-16-0)*, *[22](#page-21-0)*, *[26](#page-25-0)*, *[29](#page-28-0)*, *[33](#page-32-1)*, *[36,](#page-35-0) [37](#page-36-0)* mlr3fselect *(*mlr3fselect-package*)*, [2](#page-1-0)

mlr3fselect::FSelector, *[24](#page-23-0)*, *[26,](#page-25-0) [27](#page-26-0)*, *[29](#page-28-0)*, *[31](#page-30-0)*,

*[37](#page-36-0)*

mlr3fselect-package, [2](#page-1-0)

*[33](#page-32-1)*, *[35](#page-34-0)*

#### INDEX  $39$

```
mlr3fselect::FSelectorFromOptimizer
,
       24
mlr3misc::Dictionary
, 23
mlr3misc::dictionary_sugar_get()
, 12
mlr_fselectors
,
9
, 12
, 13
, 22
, 23
, 24
, 26, 27
,
       29
, 31
, 32
, 34
mlr_fselectors_design_points
, 24
25
27
mlr_fselectors_random_search
, 29
30
mlr_fselectors_sequential
, 32
mlr_fselectors_shadow_variable_search
,
       34
mlr_reflections$fselect_properties
, 20
,
       21
ObjectiveFSelect
, 14
, 16
, 36
paradox::ParamSet
, 12
, 20
```
R6 , *[7](#page-6-2)* , *[15](#page-14-1)* , *[17](#page-16-0)* , *[20](#page-19-0)* , *[24](#page-23-0)* , *[26](#page-25-0)* , *[28](#page-27-0) , [29](#page-28-0)* , *[31](#page-30-0)* , *[33](#page-32-1)* , *[35](#page-34-0)* , *[37](#page-36-0)* R6::R6Class , *[23](#page-22-0)* requireNamespace() , *[20](#page-19-0) , [21](#page-20-3)*